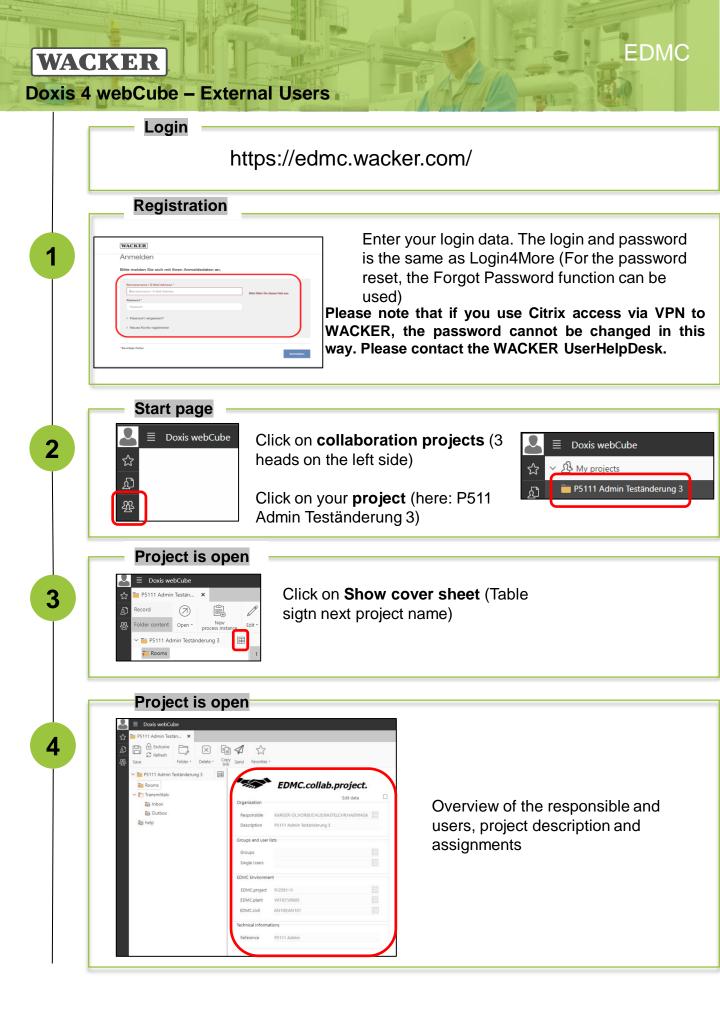

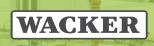

D.

| 5 | <image/> <complex-block><complex-block><complex-block></complex-block></complex-block></complex-block>                                                                                                    |
|---|----------------------------------------------------------------------------------------------------|
| 6 | Room is open                                                                                                    |
|   | Building     Technical information:     Mercence:     Data bringe:     Distributer main     Distributer main                                                         < |
| 7 | <section-header><section-header></section-header></section-header>                                                                                                    |

1000

EDMC

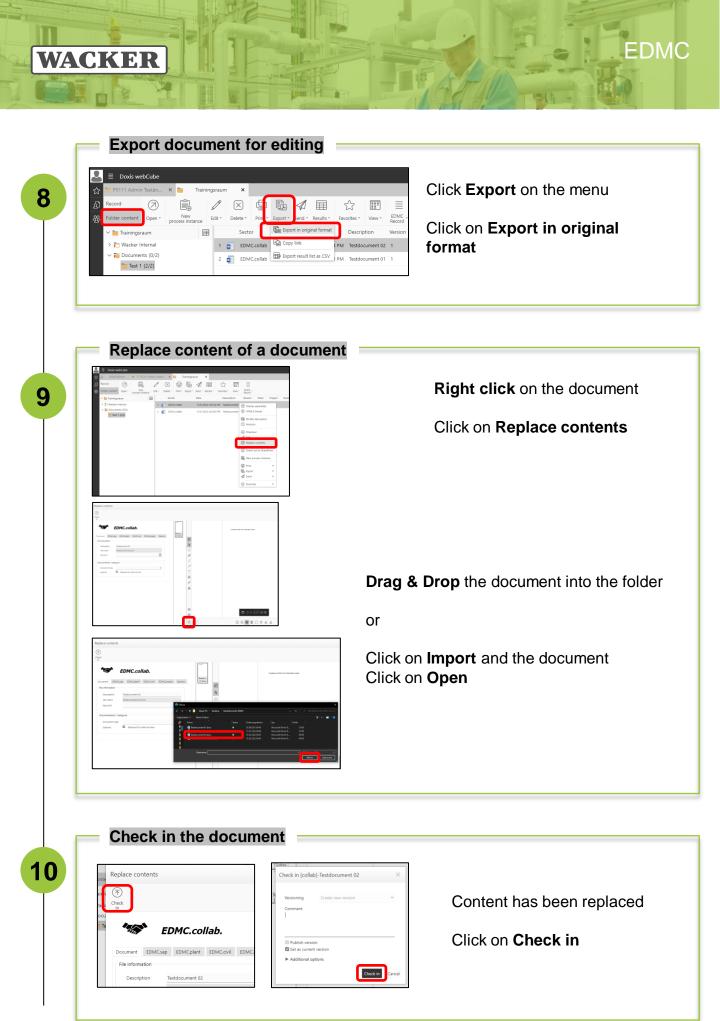

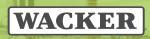

11

## Versions

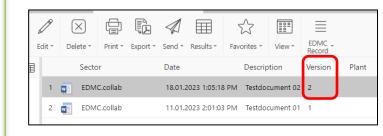

On the **Version** (here version 2) can you see, how often the document already replaced

EDMC